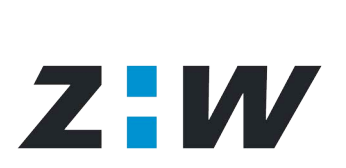

Zürcher Hochschule Winterthur

## AAI @ ZHW

AAI Info Day Tuesday, 7. December 2004

Martin Vögeli, vom@zhwin.ch <http://elearning.zhwin.ch>

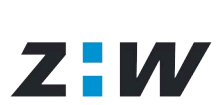

Zürcher Hochschule Winterthur

# AAI @ ZHW

- **First Contact (Swiss Virtual Campus Days 2002 in Lugano)** ■ <http://www.virtualcampus.ch>
- WebCT Vista (Need: Automated user account creation) ■ <http://elearning.zhwin.ch/vista>
- Moodle (Need: Enable user accounts of partner schools) <http://elearning.zhwin.ch/moodle>

■ eLearningForum #16 AAI (Need: Information of IT staff) <http://elearning.zhwin.ch/agenda>

# SWITCH

The Swiss Education & Research Network

# **Home Organization using Active Directory**

**Patrik Schnellmann, <schnellmann@switch.ch>**

### **AAI Jump Start Service**

# **SWITCH**

The Swiss Education & Research Network

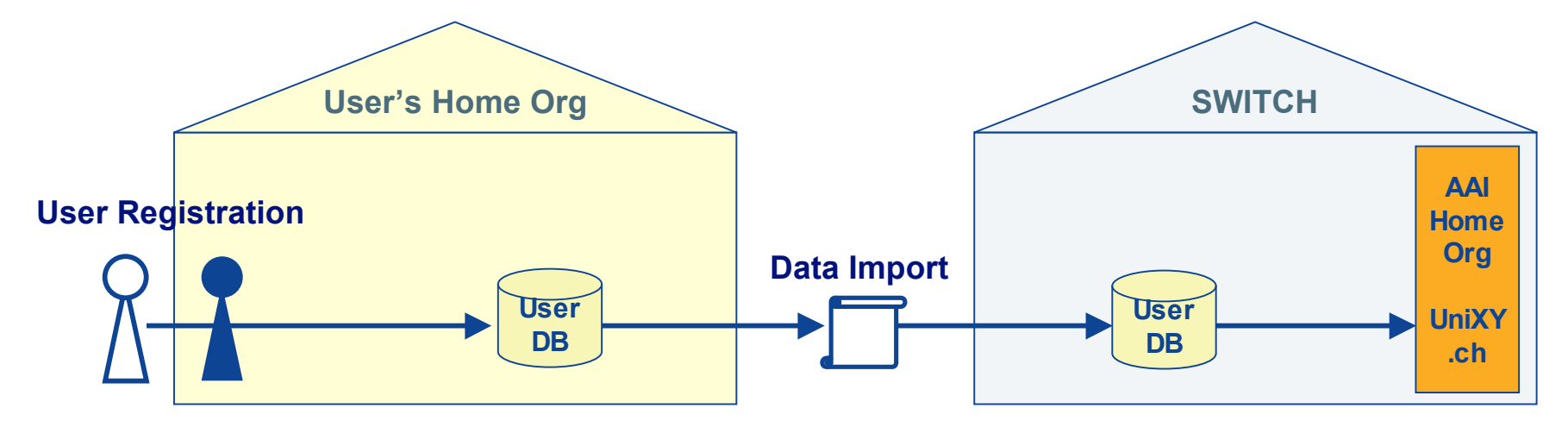

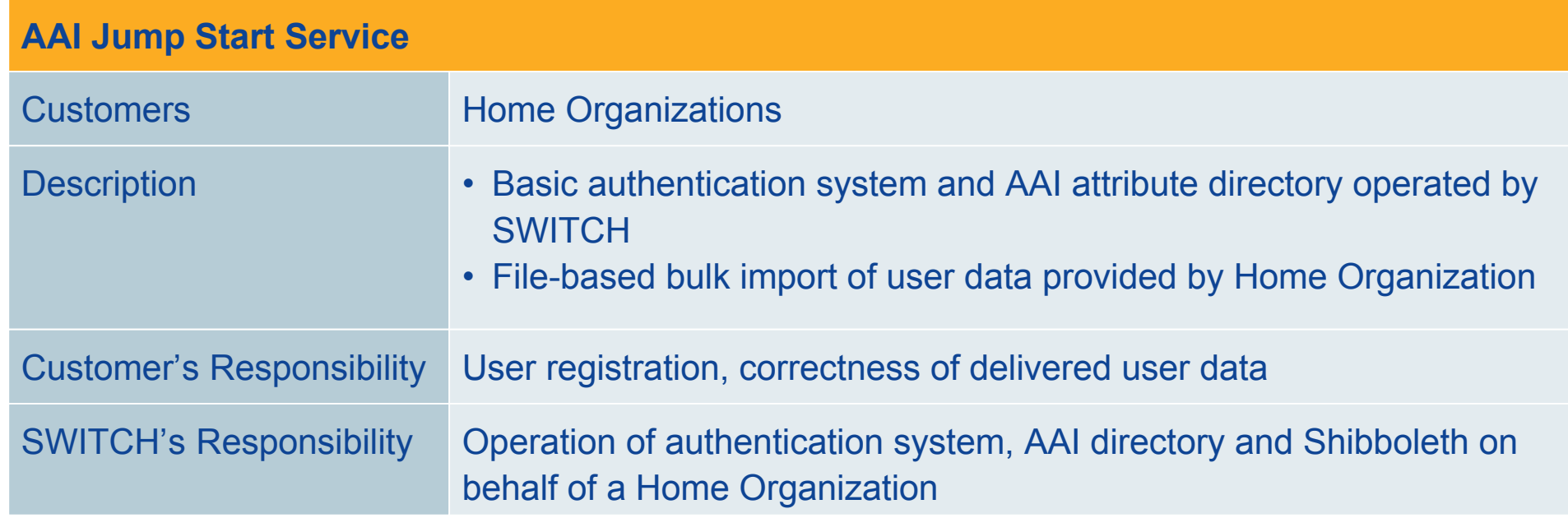

### **Home Organization - Authentication and Authorization with Active Directory, I**

# **SWITCH**

The Swiss Education & Research Network

#### **Options**

- 1. Direct Connection
- 2. Through OpenLDAP as a Proxy
- 3. Import of LDIF into OpenLDAP (next slide)

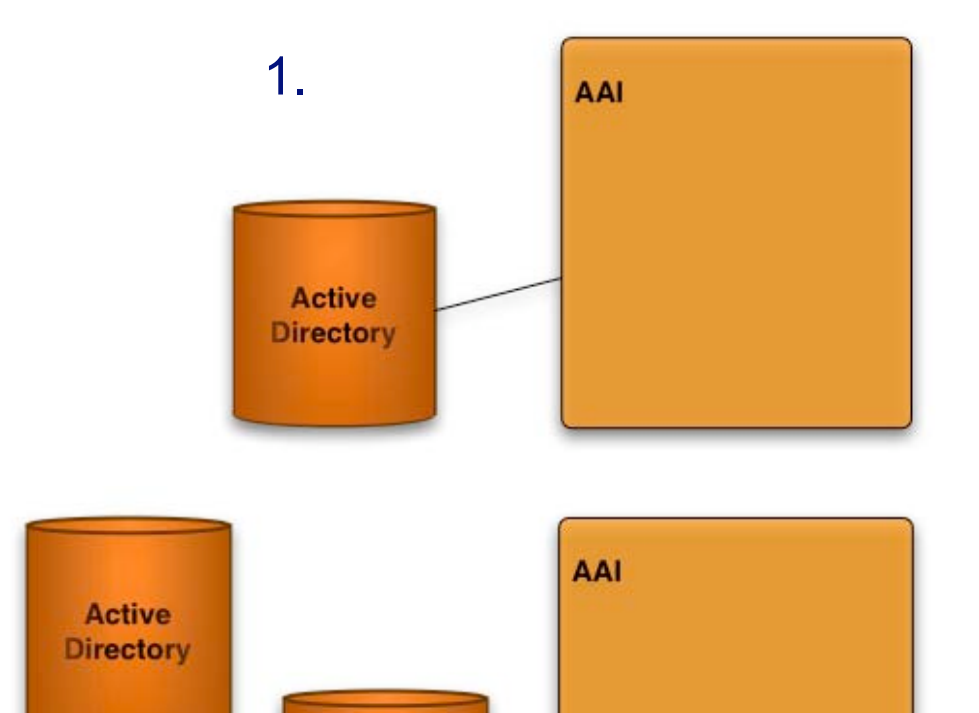

**OpenLDAP** 

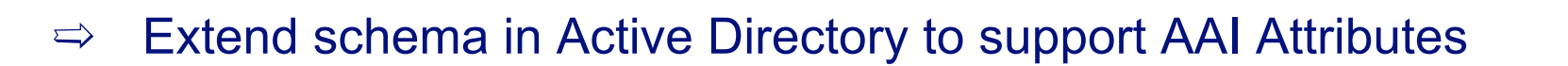

2.

**Active** 

**Directory** 

### **Home Organization - Authentication and Authorization with Active Directory, II**

SWITCH

The Swiss Education & Research Network

User Directory

Zürcher Hochschule Winterthur

AAI Home Organisation for ZHW operated at SWITCH

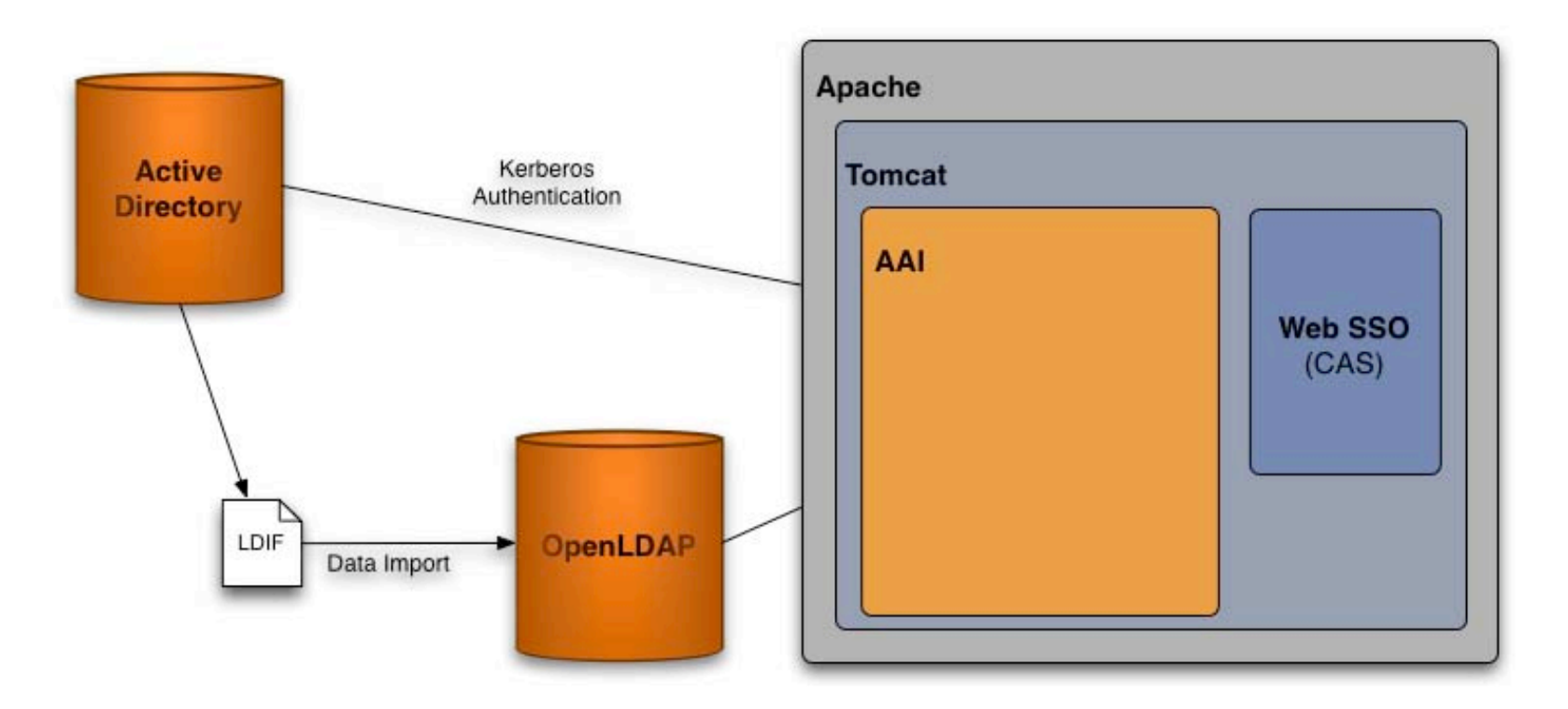